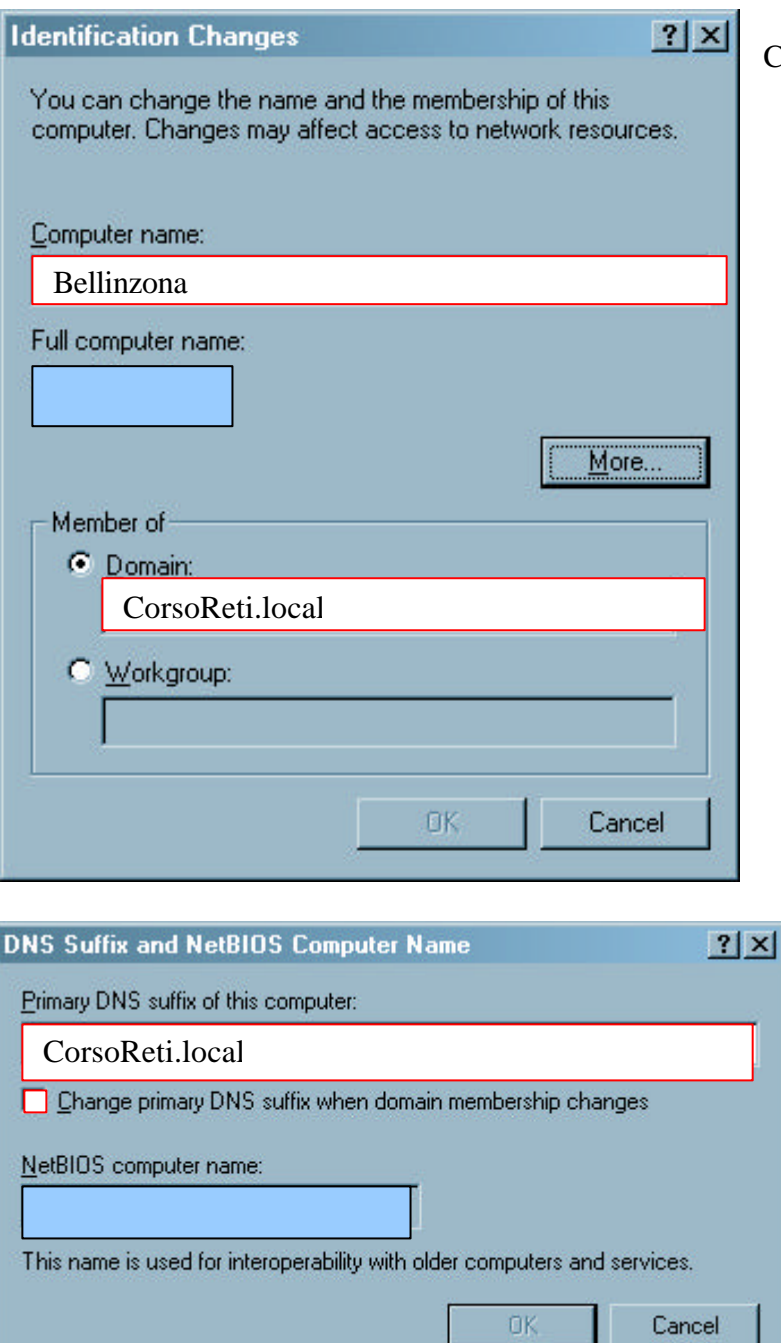

## Configurazione Computer Client